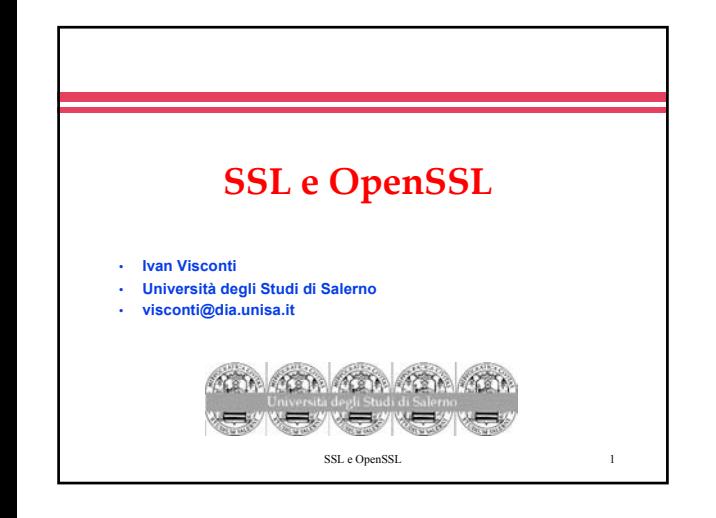

Il protocollo SSL

- $\bullet$  SSL = Secure Socket Layer
- z S ocket = concetto d i U N IX p er network A P I
- $\bullet$  0 ffre m eccanism i  $\flat$  i sicu rezza e applicazioni ch e u sano il p rotocollo T C P /IP
- z E ' u no stand ard p er rend ere sicu ro il p rotocollo H TTP
- $\bullet$  A ltri P rotocolli usano SSL (N N TP , P O P 3, IM AP , ...)

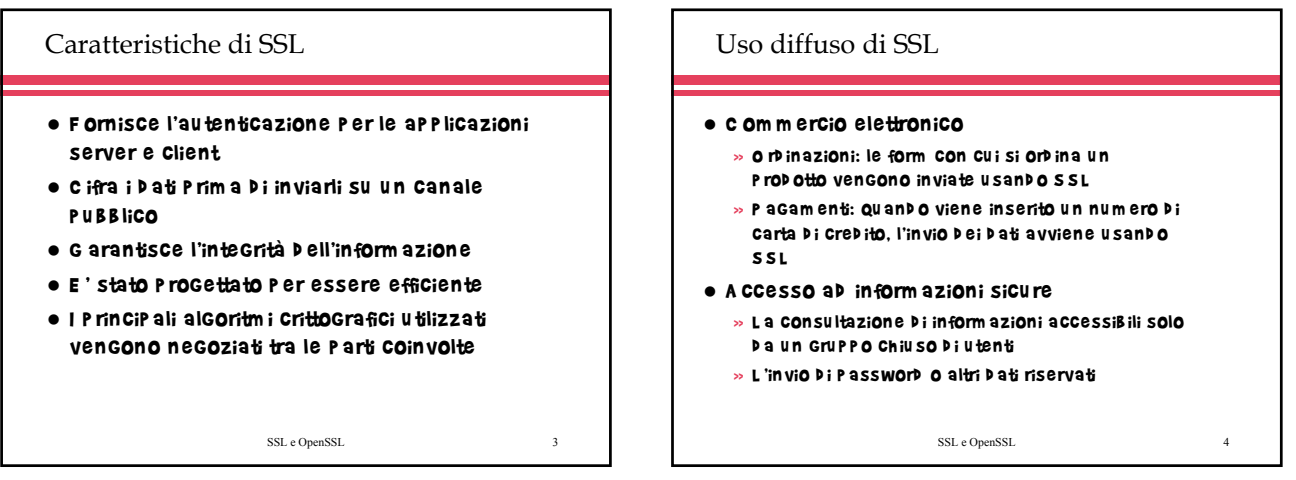

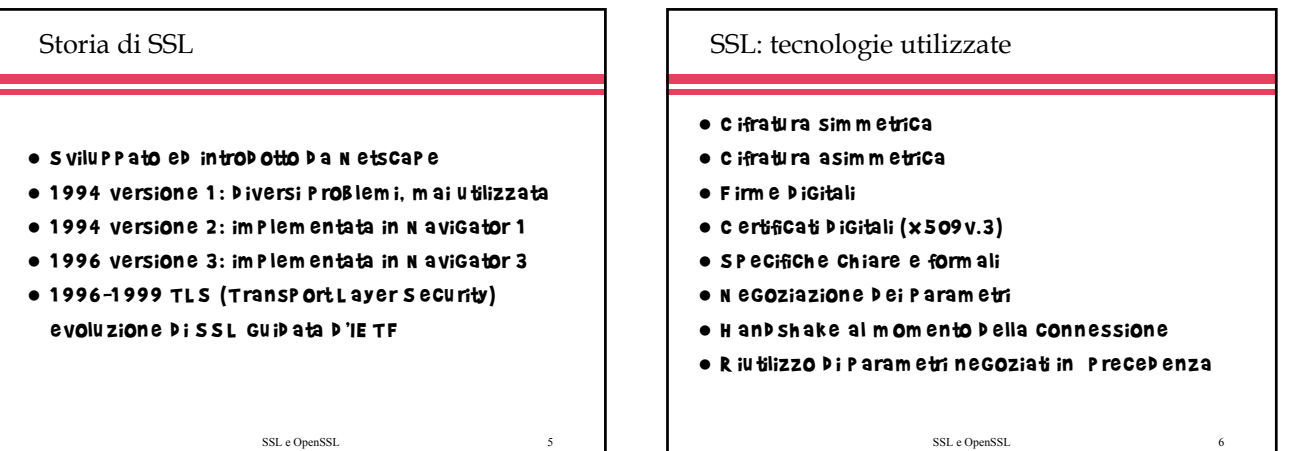

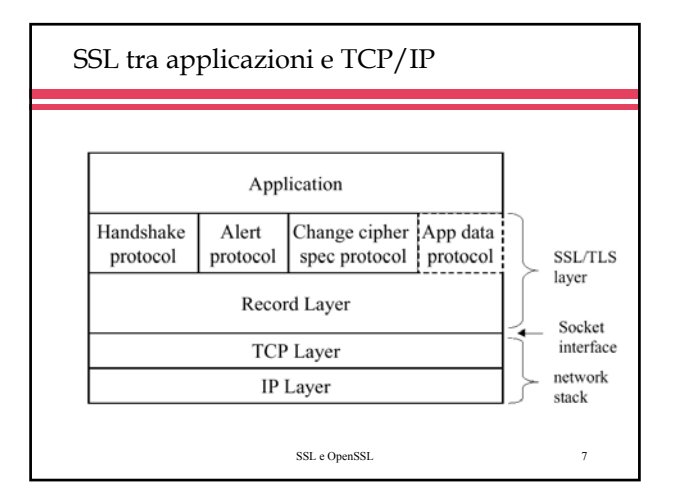

#### Componenti di SSL

• Alert protocol » Notifica situazioni anomale o segnala eventuali problemi  $\bullet$  Handshake protocol

- » Permette alle parti di negoziare i diversi algoritmi necessari
- per la sicurezza delle transazioni
- » Consente l'eventuale autenticazione tra le parti
- Change Cipher Spec protocol » Impone l'esecuzione di un nuovo handshake per rinegoziare i parametri di sicurezza e l'autenticazione
- Record protocol

» Si occupa della compressione, del MAC e della cifratura

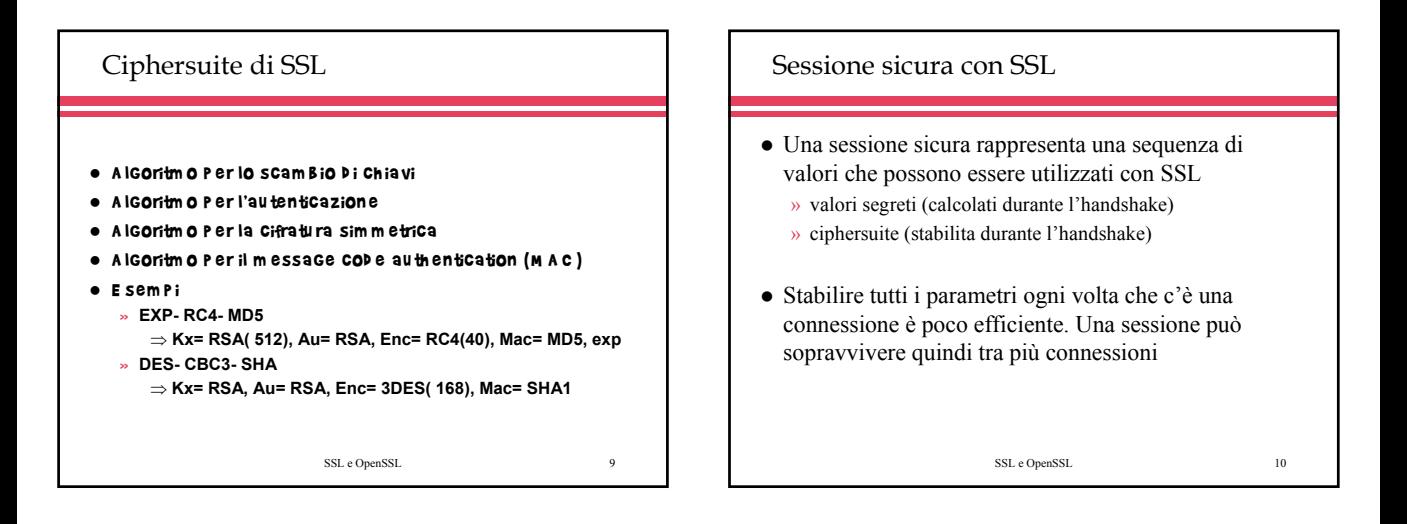

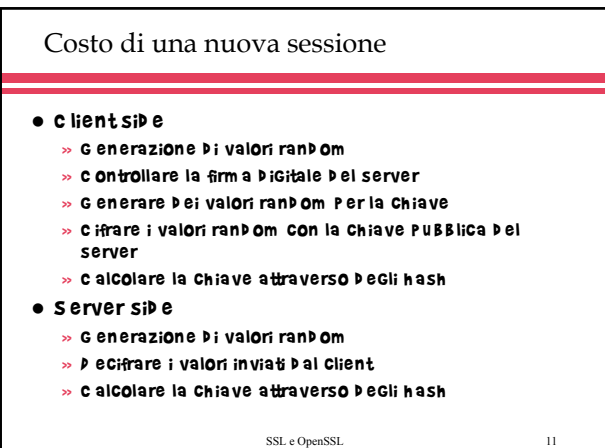

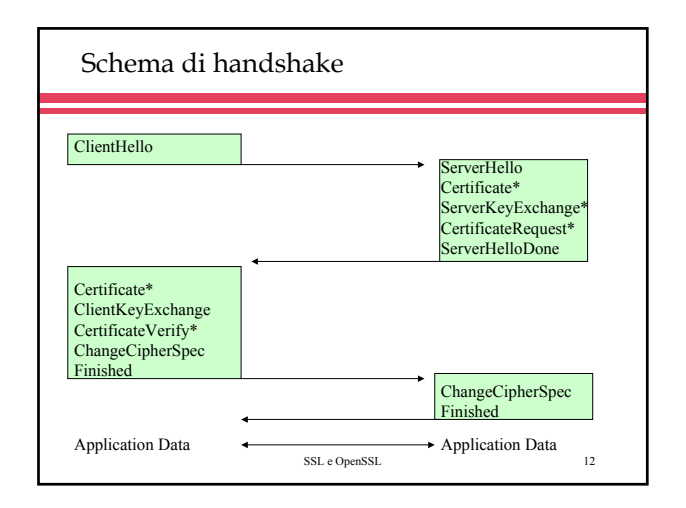

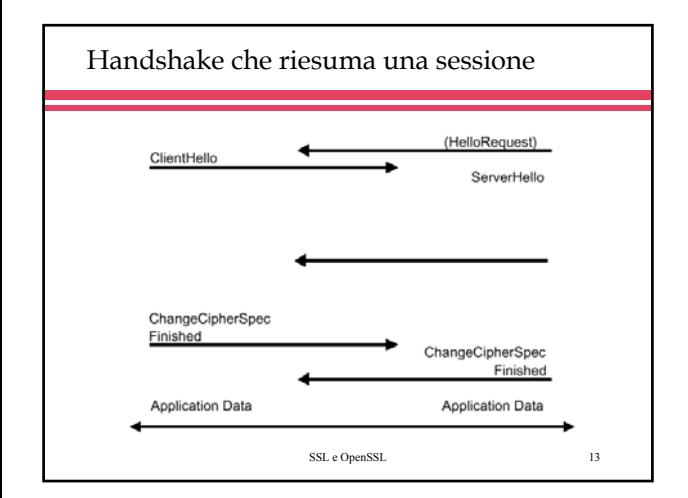

## ClientHello – ServerHello - ServerHelloDone

- z S ono i p rim i m essaggi inviati p er stab ilire i p aram etri d i u na sessione
- **P erm ettono D i scam B iare valori R and om Generati D a** entram b e le p arti
- e P erm ettono a P arti di accordarsi su una cip h ersuite
- z C ontrollano la necessità d i riesu m are u na sessione iniziata in p reced enza
- S ono tu tti o B B ligatori e l'unico senso D i S erverH elloD one è com u nicare ch e la p rim a p arte è term inata

```
SSL e OpenSSL 14
```
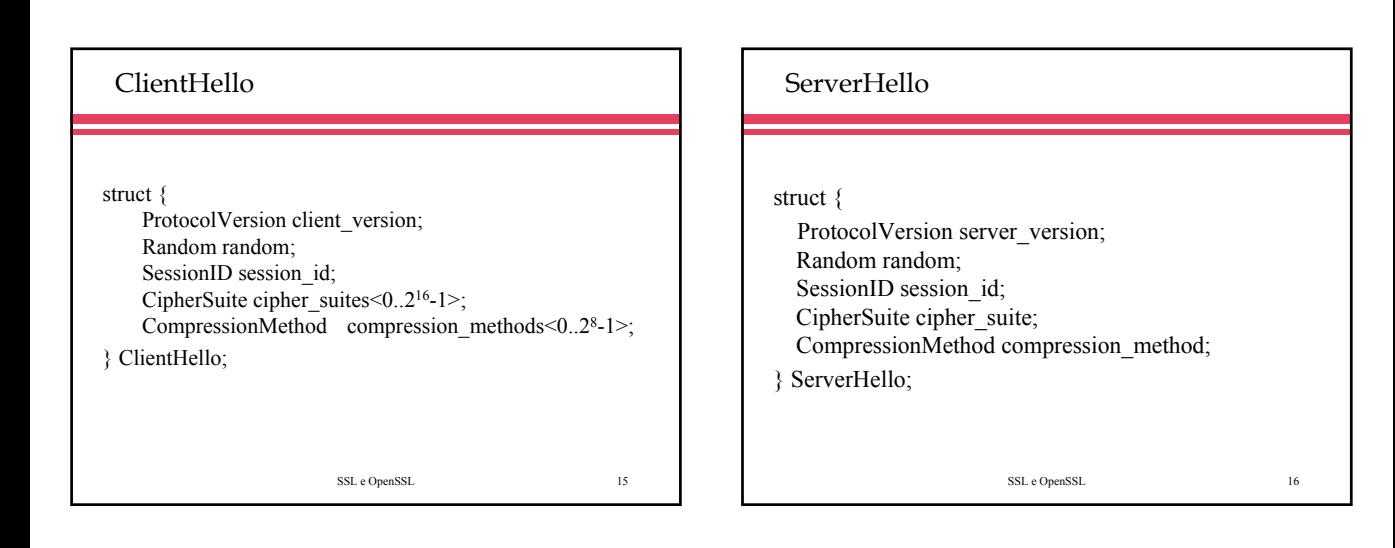

#### Autenticazione

- $\bullet$  Questi messaggi consentono alle parti di autenticarsi
- Ognuno contiene una lista di certificati
- z Il certificato del server deve essere conforme con l'algoritmo di autenticazione stabilito con la ciphersuite
- z Il certificato client deve essere mandato solo se c'e' un messaggio CertificateRequest
- L'eventuale certificato inviato dal client deve essere conforme e specifiche indicate nel messaggio CertificateRequest (può vincolare il tipo di certificato e le Certification authority che lo hanno rilasciato)
- z Nessuno dei due certificati è obbligatorio ma il certificato server può esserlo in base alla cipher suite stabilita

## KeyExchange

- Il server invia il messaggio ServerKeyExchange se il proprio certificato non è sufficiente per il tipo di autenticazione stabilito nella chipersuite
- Il messaggio ClientKeyExchange è obbligatorio e con esso le parti hanno le informazioni necessarie per poter calcolare la chiave di cifratura simmetrica da utilizzare dopo l'handshake

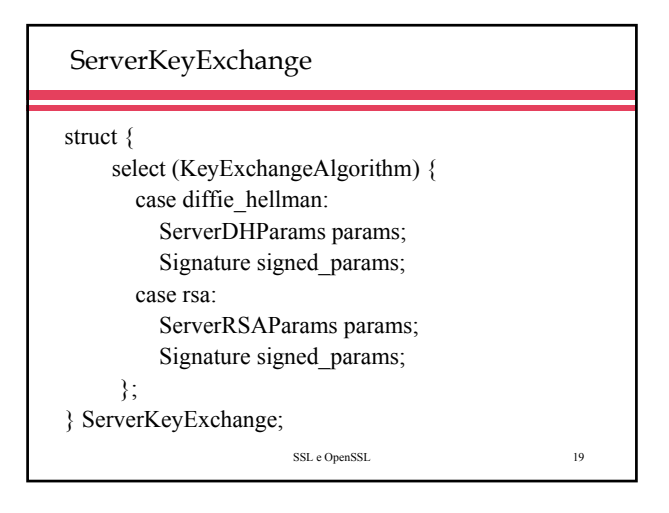

## SSL e OpenSSL 20 ClientKeyExchange struct { select (KeyExchangeAlgorithm) { case rsa: EncryptedPreMasterSecret; case diffie hellman: ClientDiffieHellmanPublic; } exchange\_keys; } ClientKeyExchange; struct { ProtocolVersion client\_version; opaque random[48]; } PreMasterSecret;

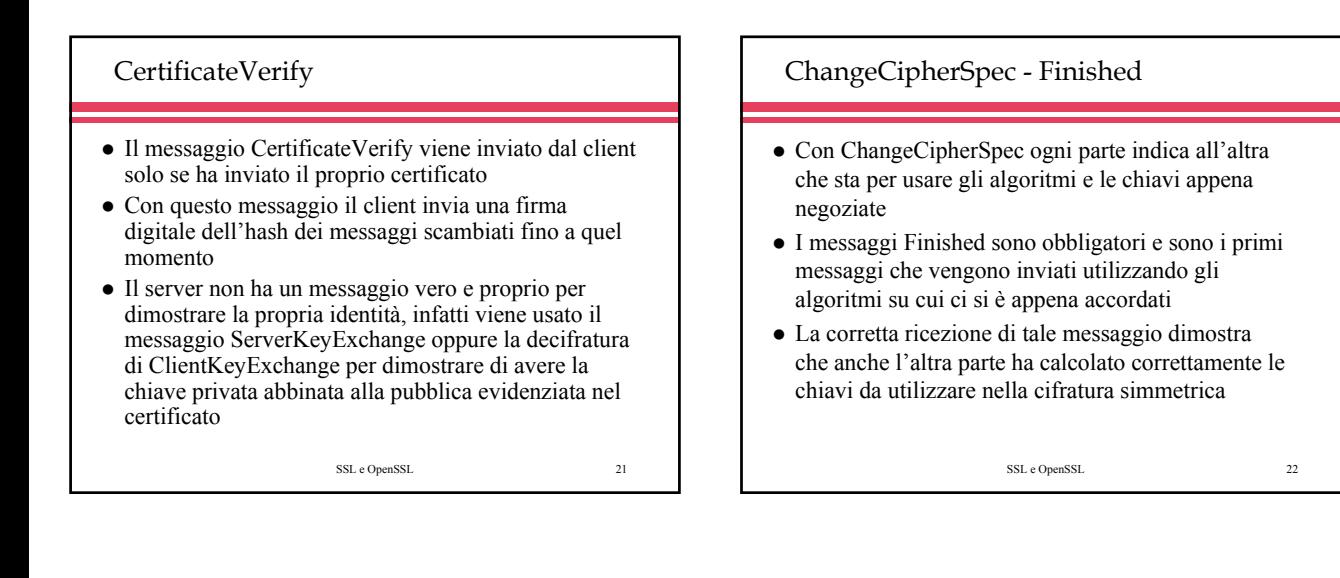

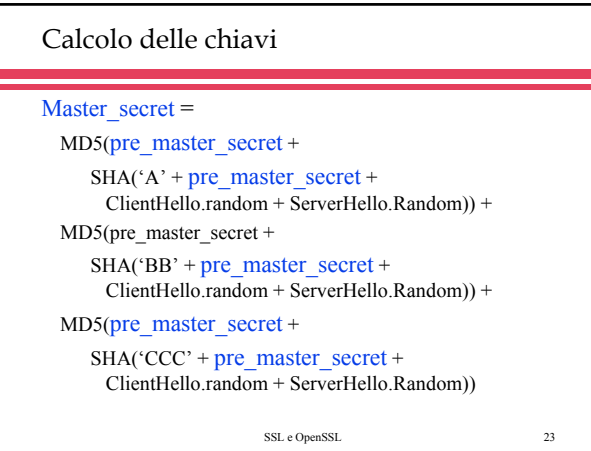

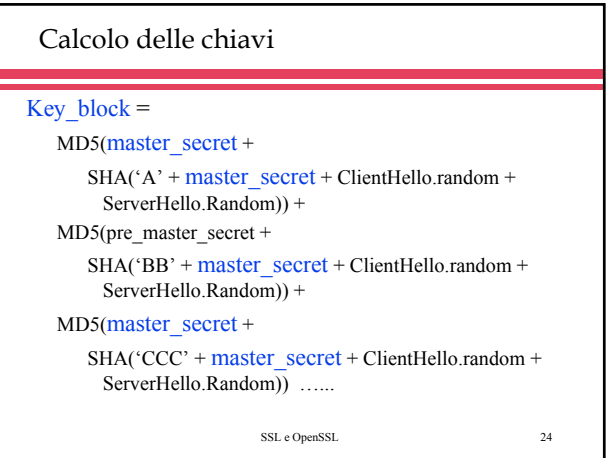

## Messaggi da firmare in ClientVerify

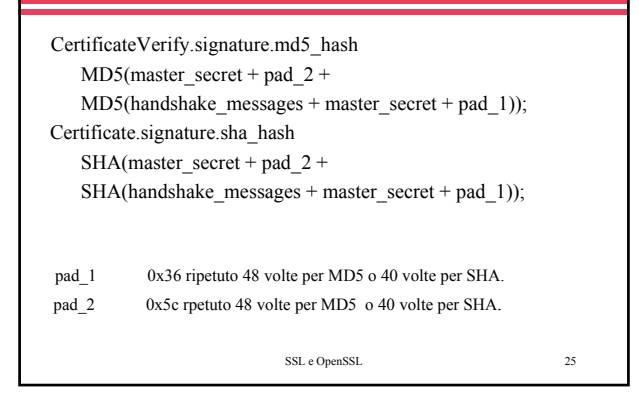

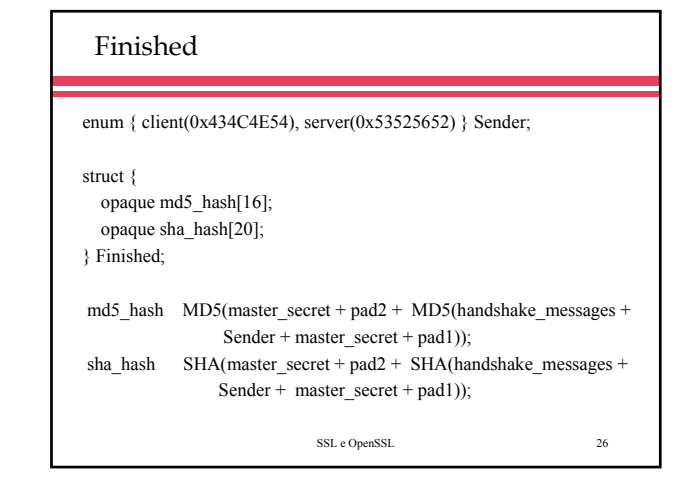

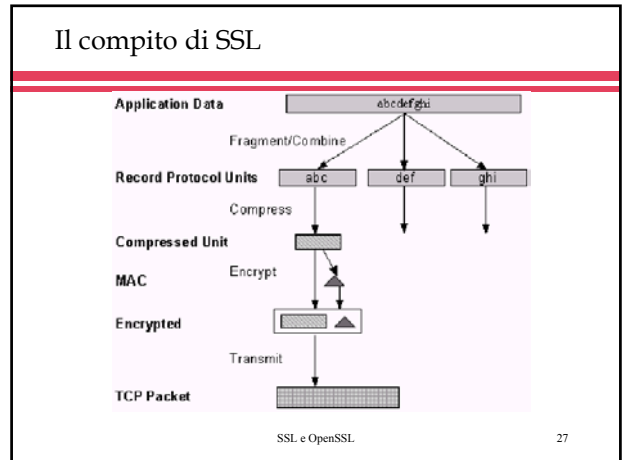

SSL e OpenSSL 29

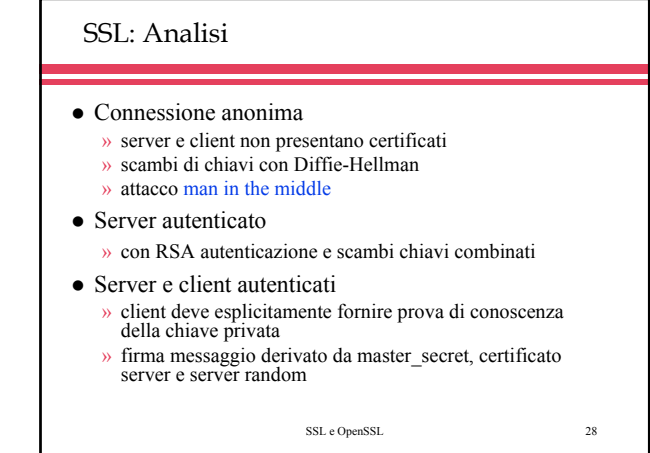

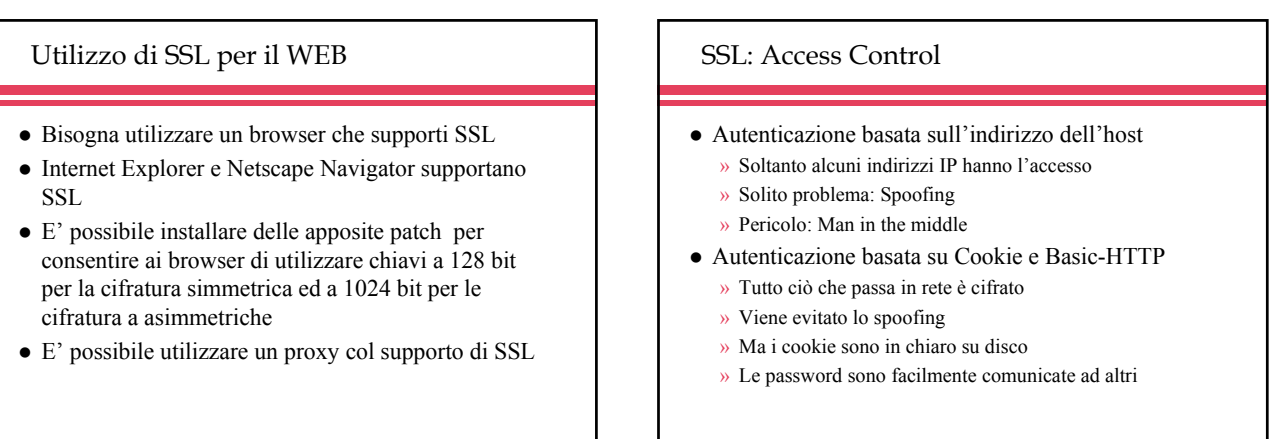

## SSL: Access Control

- $\bullet$  Il server ha un database con i certificati degli utenti qualificati e le politiche di accesso
- Il web server richiede il certificato client durante l'handshake di SSL
- Il client invia il certificato richiesto dal server, di conseguenza, dopo aver stabilito la transazione sicura, potrà ottenere tutti i servizi consentiti de politiche di accesso in base all'identità evidenziata dal certificato digitale

SSL e OpenSSL 31

La soluzione basata su servlet o CGI WEB WEB X5a CGI o CGI o SERVER SERVER SERVLET SERVLET **BROWSER** Policy DB SSL e OpenSSL 32

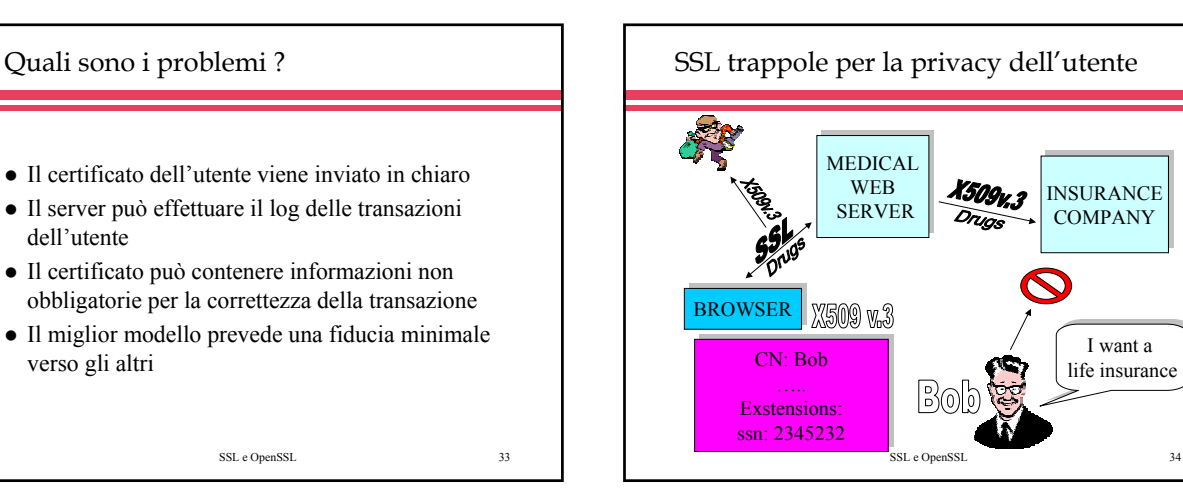

# Disponibilità di SSL • Implementazione di Netscape » sslref • Implementazione Open Source » openssl.org » libreria per sviluppare applicazioni basate su SSL • Supportato da Browser e Web Server » https z Applicazioni *SSL aware* » telnet

SSL e OpenSSL 35

### **OpenSSL**

- OpenSSL è un package open source
- $\bullet$  E' sottoposto a manutenzione continua
- $\bullet$  E' utilizzata per sviluppare applicazioni molto utilizzate
- Contiene implementazioni di vari algoritmi di crittografia
- $\bullet$  Contiene implementazioni di Big Number, formati DER, PEM….
- Implementa il protocollo SSL/TLS
- $\bullet$  Ha i comandi per gestire certificati digitali

## OpenSSL – Certificati self-signed

- $\bullet$  openssl req -config openssl.cnf -newkey rsa:512 -days 1000 –nodes -keyout cakey.pem -out cacert.pem -x509 -new
	- » req indica la richiesta di un nuovo certificato
	- » x509 indica che il certificato deve essere self-signed
	- » config indica il file con le configurazioni da usare per default
	- » newkey specifica il formato della chiave
	- » days indica la durata di validità
	- » nodes indica che la chiave privata sia salvata in chiaro
	- » keyout indica il nome del file con la chiave privata
	- » out indica il nome del file col certificato

SSL e OpenSSL 37

#### OpenSSL – richiesta di un certificato

- openssl req -new -newkey rsa:512 -nodes -keyout Key.pem –out Req.pem -config openssl.cnf
	- » new indica che è una nuova richiesta di certificato
	- » config indica il file con le configurazioni da usare per default
	- » newkey specifica il formato della chiave
	- » nodes indica che la chiave privata sia salvata in chiaro
	- » keyout indica il nome del file con la chiave privata
	- » out indica il nome del file col certificato

SSL e OpenSSL 38

SSL e OpenSSL 39 OpenSSL – Rilascio di un certificato openssl ca -policy policy\_anything -out cert.pem -config openssl.cnf –infiles req.pem » config indica il file con le configurazioni da usare per default » policy indica le politiche da utilizzare per il rilascio » infiles indica il nome del file con la richiesta » out indica il nome del file col certificato » ca è l'opzione per la firma di un certificato

OpenSSL – Conversione in p12

• Il formato PKCS12 viene utilizzato per importare certificati e chiavi in un browser

openssl pkcs12 -export -chain -CAfile cacert.pem -inkey Key.pem -name Abc –in Cert.pem -out Cert.p12

• Vengono indicati i file con le informazioni necessarie per ottenere un file in formato PKCS12

SSL e OpenSSL 40

SSL e OpenSSL 41 SSLClient con OpenSSL #inclube <stb io.h>  $\#$ inclu b e  $\le$ słb li $B$  h  $\ge$  $#in$ clu h o  $-$ clein $e$ .h  $\sim$ #inclu d e <netinet/in .h > #inclu d e <op enssl/ssl.h > #d efine L E N 1 02 4 #d efine P O R T 3 000 m ain(in t argc, ch ar \*\*argv){ ch ar C A file[]= "C A C ert.p em "; ch ar b u ff\_ou t[]= "P rova d i In vio S icu ro"; ch ar b u ff\_in[L E N ]; S SL \*ssl: S S L \_C T x \* Ctx;

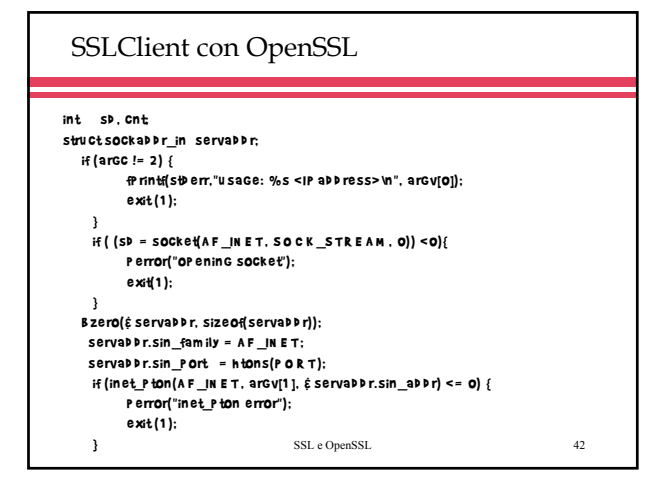

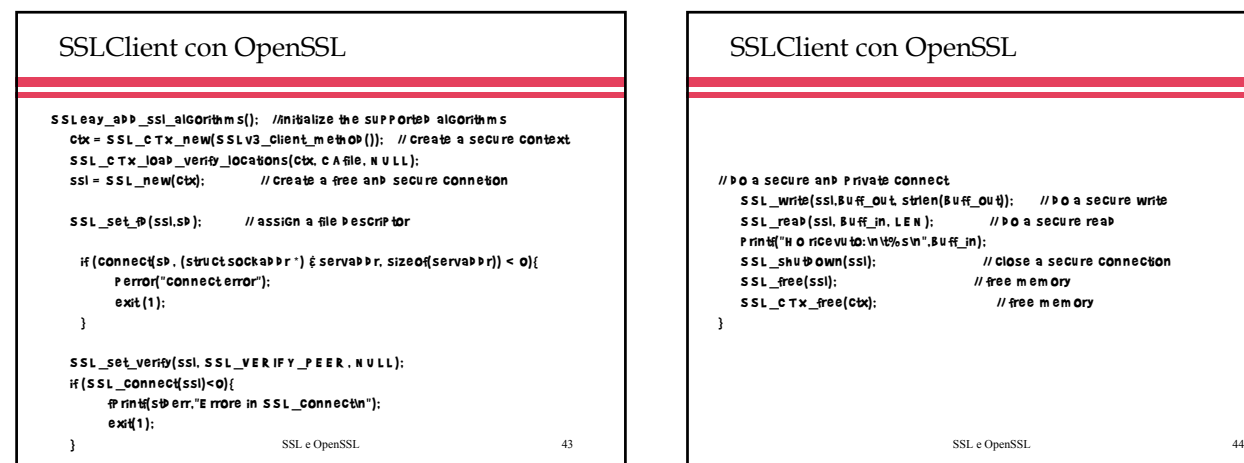

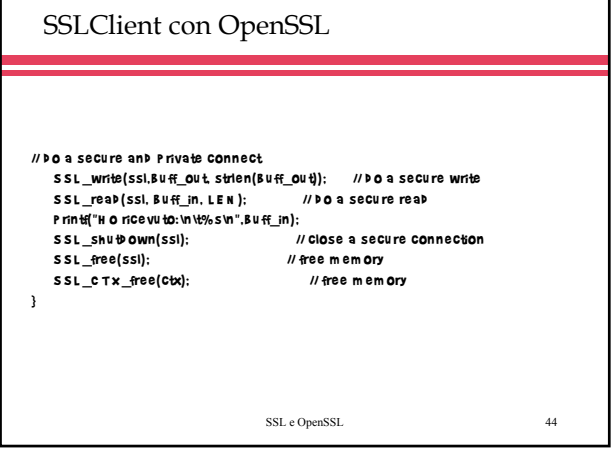

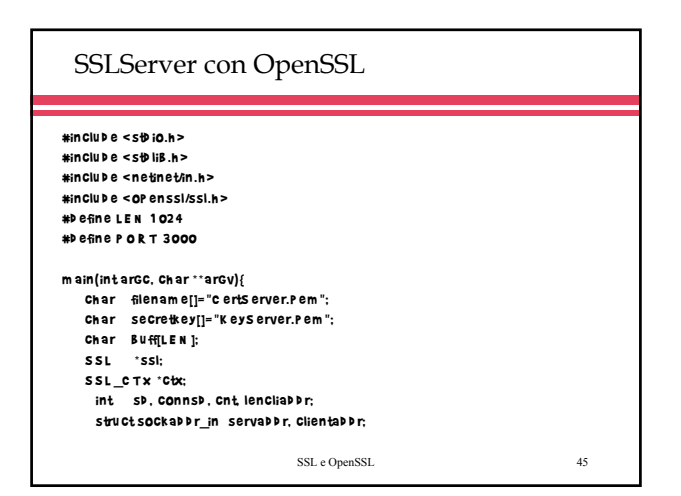

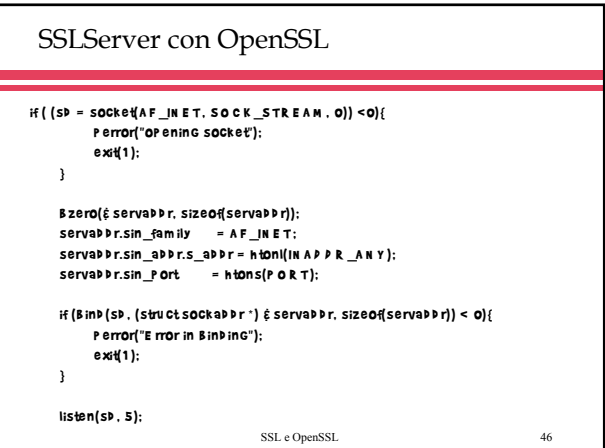

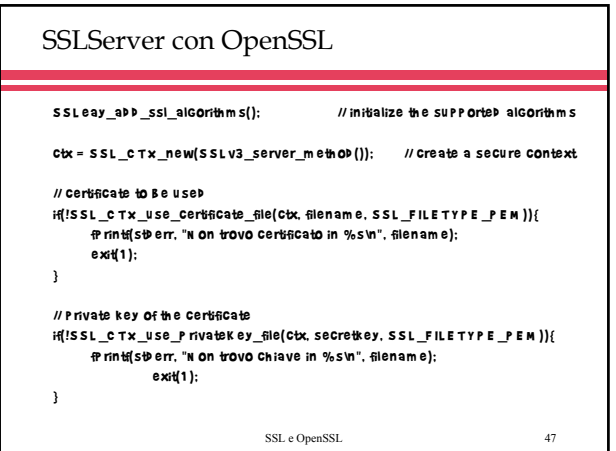

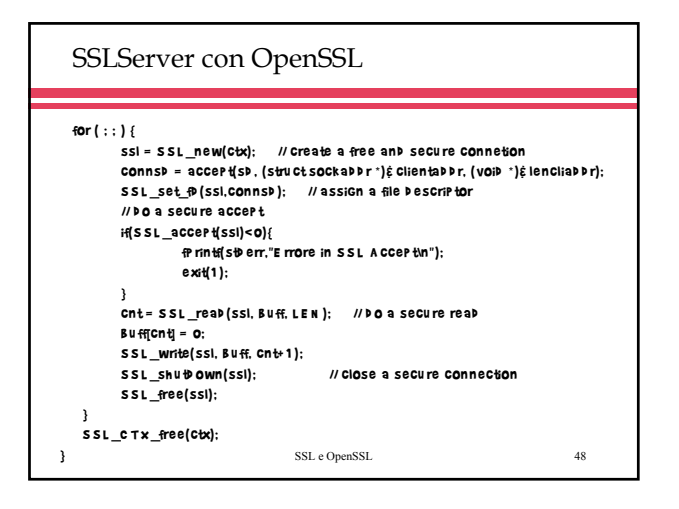

### SSLClient con OpenSSL – Autenticazione client S S L \_C T x \_load \_verify \_locations(ctx, c A file, N U L L ); // certificate to b e u sed  $iff!S$  SL  $_C$  T  $x$   $_u$  se  $_cc$  certificate  $_file(Ctx, filename, SSL$   $_Fl$ . E T  $YP$  E  $_PP$  E M  $))$ { fp rin tf(std err, "N on trovo certificato in %s\n", filenam e); exit(1 ); } // p rivate key of th e certificate if(!S S L \_C T X\_u se\_P rivateK ey\_file(ctx, secretkey, S S L \_F IL E T Y P E \_P E M )){ fp rin tf(std err, "N on trovo ch iave in %s\n", filenam e); exit(1 ); }

SSL e OpenSSL 49

#### SSLServer con OpenSSL – Autenticazione client

```
SSL e OpenSSL 50
S S L _C T X_load _verify_locations(ctx,C A file,N U L L );
S S L _C T X_set_verify(ctx, 
      SSL_VERIFY_PEER|SSL_VERIFY_FAIL_IF_NO_PEER_CERT, NULL);
… …
… …
     cert= S S L Get Peer Certficate(ssl);
     X509_N A M E _oneline(X509_get_issu er_nam e(cert), b u ff, L E N );
      fp rintf(std err,"Issu er: %s\n",b u ff);
     X509_N A M E _oneline(X509_get_su b ject_n am e(cert), b u ff, L E N );
     fp rintf(std err,"S u b ject: %s\n",b u ff);
     name = strstr(Buff." / C N = ")+4:
      fp rintf(std err,"C om m on N am e: %s\n",nam e);
     if (strcm P (name, "C lient")!= 0) {
            fp rintf(std err,"A ccesso non au torizzato\n");
            exit(1 );
      }
```
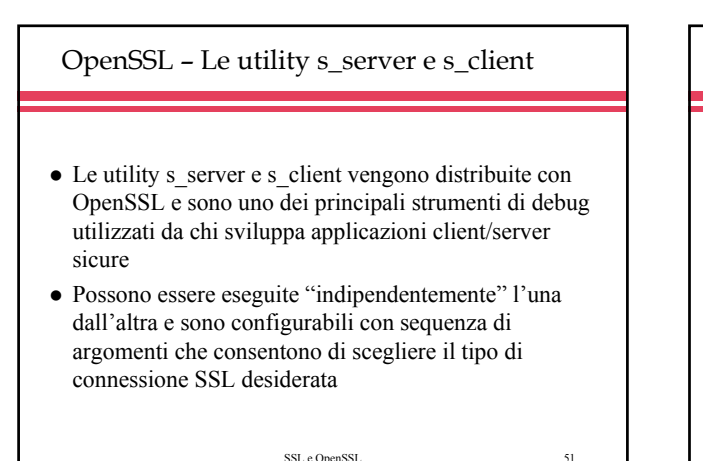

L'utility s\_server

- L'utility s server è parte del package OpenSSL
- $\bullet$  E' un server SSL utile per il debug di applicazioni client col supporto di SSL
- E' possibile configurare l'esecuzione di questa utility impostando degli argomenti nella riga di comando
- z Prevede ad esempio l'uso eventuale di certificati, autenticazione client, selezione di cipher suite, della versione del protocollo

SSL e OpenSSL 52

L'utility s\_server – parametri per l'esecuzione -accept arg porta TCP/IP del server (default 4433) -verify arg richiede l'autenticazione client -Verify arg fallisce la connessione se non c'è autenticazione client -cert arg indica il file col certificato server (default server.pem) -key arg indica il file con la chiave privata (default server.pem) -dcert arg eventuale secondo certificato (in generale DSA) -dkey arg eventuale seconda chiave (in generale DSA) -dhparam arg file con i parametri DH -nbio l'esecuzione avviene con socket non bloccante -debug vengono visualizzate maggiori informazioni per il debug

#### L'utility s\_server – parametri per l'esecuzione -CApath arg directory con i certificati delle CA -CAfile arg file con i certificati delle CA -nocert i certificati non vengono utilizzati (Anon-DH) -cipher arg uso di particolari cipher suite -ssl2 uso di SSLv2 -ssl3 uso di SSLv3 -tls1 uso di TLSv1 -no\_ssl2 non uso di SSLv2 -no\_ssl3 non uso di SSLv3 -no\_tls1 non uso TLSv1 -no\_dhe non uso di ephemeral DH -www Risposta a GET / con una pagina di prova -WWW Risposta a 'GET  $\frac{1}{2}$  /  $\frac{1}{2}$  /  $\frac{1}{2}$  /  $\frac{1}{2}$  /  $\frac{1}{2}$  /  $\frac{1}{2}$  /  $\frac{1}{2}$  /  $\frac{1}{2}$  /  $\frac{1}{2}$  /  $\frac{1}{2}$  /  $\frac{1}{2}$  /  $\frac{1}{2}$  /  $\frac{1}{2}$  /  $\frac{1}{2}$  /  $\frac{1}{2}$  /  $\frac{1}{2}$  /  $\frac{1}{2}$

#### L'utility s\_client – parametri per l'esecuzione

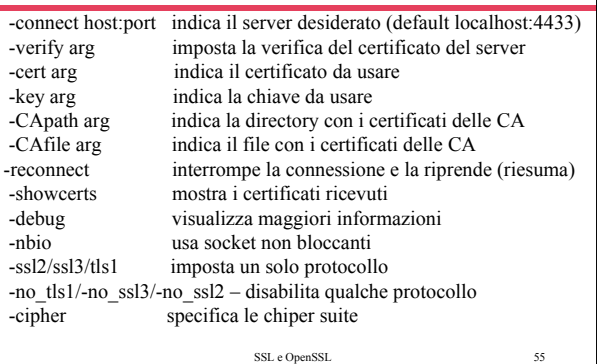

L'utility x509 per la gestione dei certificati

- z L'utility x509 di OpenSSL gestisce i certificati digitali
- z Permette la conversione tra formati di certificati
- Consente la visualizzazione delle informazioni contenute in un certificato
- z Permette di conoscere l'hash di un certificato da utilizzare per referenziarlo come certificato di un Certification Authority in una directory

SSL e OpenSSL 56

# Uso dell'utility x509 • Ecco le principali opzioni dell'utility: » -in indica il file di input col certificato » -out indica il file di output col certificato » -inform indica il formato di input » -outform indica il formato di output » -text visualizza le informazioni contenute nel certificato » -noout non visualizza il certificato nel suo formato » -hash visualizza l'hash del certificato nel formato necessario per usarlo come una CA in una directory